## COSC 105 **INTRODUCTION TO COMPUTING AND THE ARTS**

*Meeting times:* 

**Fall 2021: Mon, Wed, Fri @ 1:30 AM - 2:20 PM**

*Instructor:* 

#### **Mihaela Malita**

https://mmalita.people.amherst.edu

Computer Science Department, Amherst College Email: [mmalita@amherst.edu](mailto:mmalita@smith.edu) *Cell:* 603-361.2190

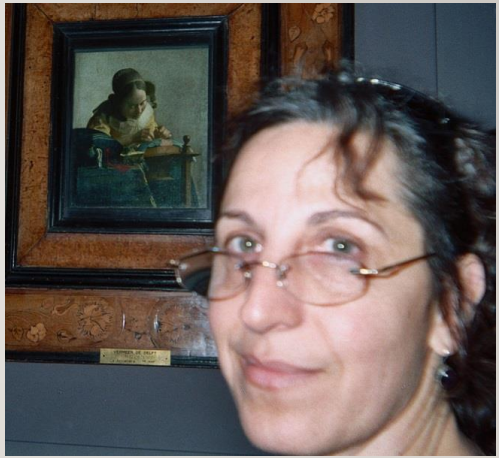

**SYSTEMS** 

PROGRAMMT

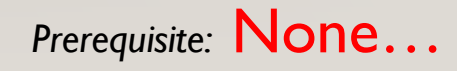

## COSC 105 **INTRODUCTION TO COMPUTING AND THE ARTS**

*..introductory course explores computation as an artistic medium, with creative approaches to computer programming as the central theme. Through readings, viewing, group discussion, labs, projects, critiques and guest artist/ researcher presentations, we examine a range of computational art practices, while developing a solid foundation in basic computer programming approaches and techniques.* 

*We will use Modern & Contemporary Art examples that we will reproduce and code using basic computer graphics techniques.*

*Creation of new digital art will be based on our class examples.*

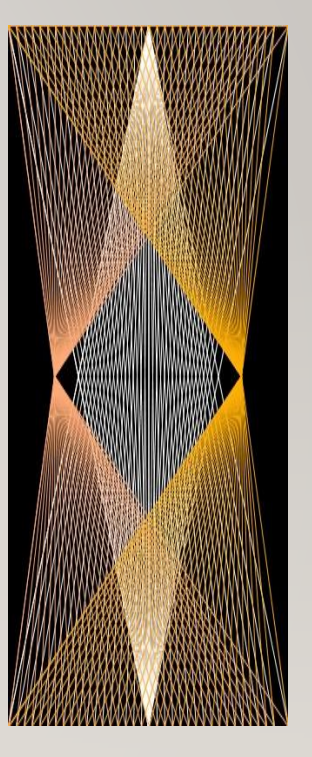

## COSC 105 **INTRODUCTION TO COMPUTING AND THE ARTS**

#### **Our Textbook:**

- Casey Reas, Ben Fry, Processing, *A Programming Handbook for Visual Designers and*
- *Artists*, Second edition, 2014, MIT Press. <https://processing.org/books/>
- **Our software:** <https://processing.org/>
- **Processing** is an open-source graphical library and integrated development environment (IDE)
- built for the electronic arts, [new media art,](https://en.wikipedia.org/wiki/New_media_art)
- and [visual design](https://en.wikipedia.org/wiki/Visual_design) communities with the purpose of teaching non-programmers the fundamentals of computer programming in a visual context.

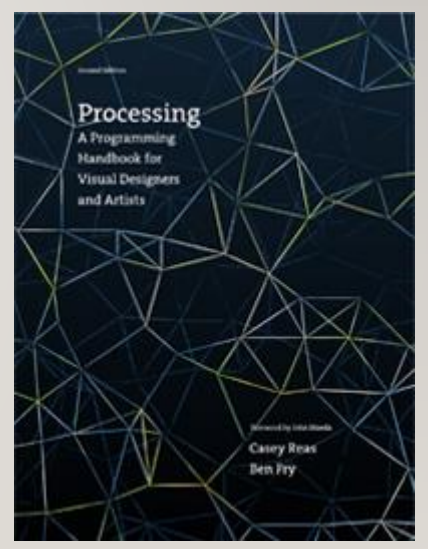

## COSC 105 **EXAMPLE: [HTTPS://PROCESSING.ORG/EXAMPLES/WIDTHHEIGHT.HTML](https://processing.org/examples/widthheight.html)**

*The image produced:*

```
Your code in processing:
```

```
void setup() { 
 size(640, 360); 
} 
void draw() { 
  background(127); 
  noStroke(); 
 for (int i = 0; i < height; i += 20) {
 fill(129, 206, 15); 
  rect(0, i, width, 10); 
 fill(255); 
  rect(i, 0, 10, height); 
}}
```
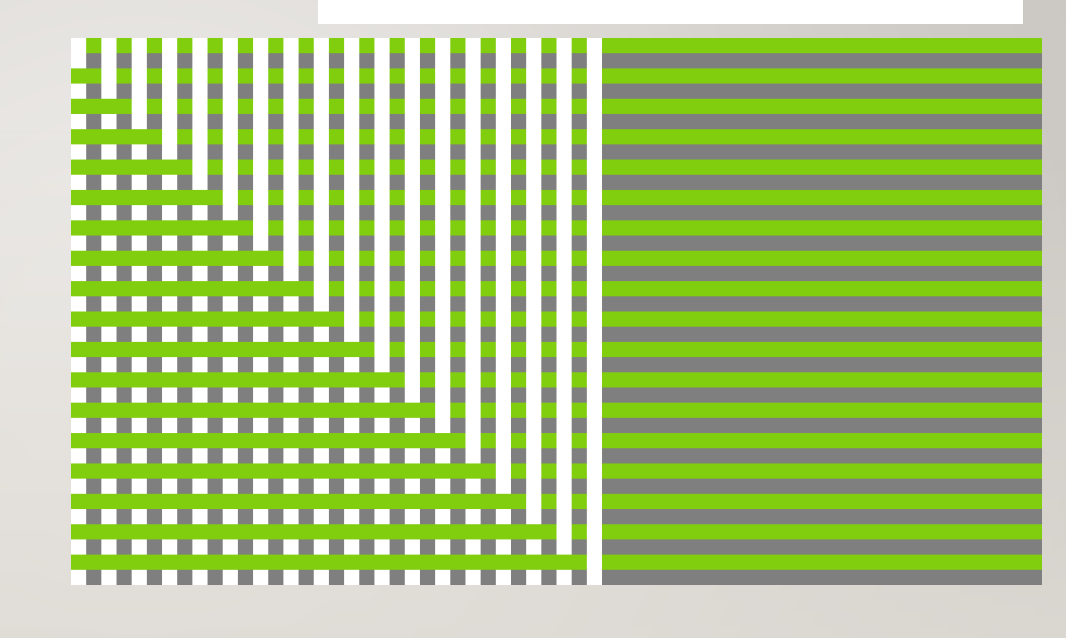

## COSC105: **LEARNING OUTCOMES**

learn a programming language (Processing[\)](https://processing.org/examples/recursion.html)  while gaining an appreciation for digital art.

- Learn basic Geometry 2D and 3D (needed for drawing)
- how to code in Processing
- Understand, recognize and Modern ART styles

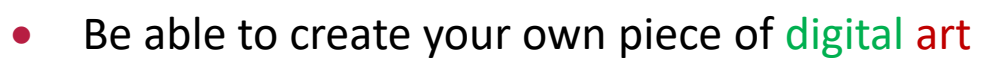

• Present your artistic portfolio

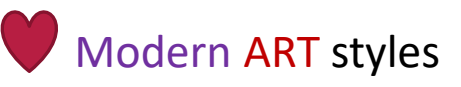

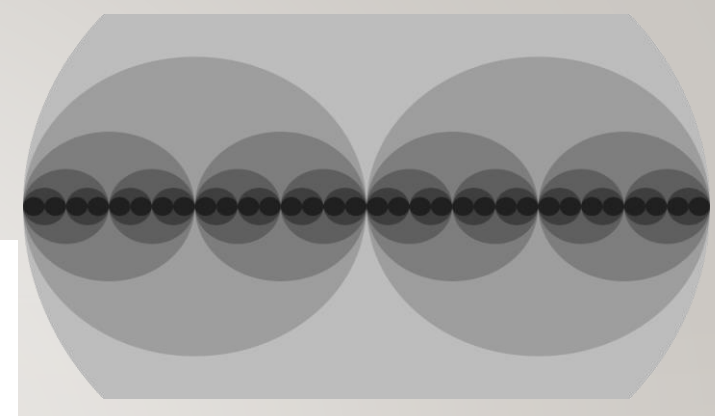

**<https://processing.org/examples/widthheight.html>**

## COSC105: **CODE!**

If you know how to code in

[Processing](https://processing.org/)…

then

# You know how to CODE!

}

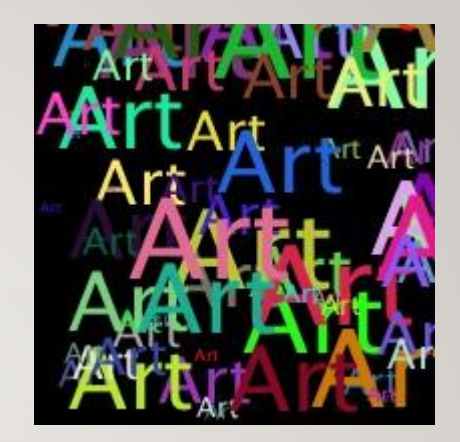

for (int i = 0; i < 40 ; i++ ) {  $x =$  random(width);  $y = random(height);$ fill(color(random(255),random(255),random(255))); textSize(random(60)); text( "Art", x, y );

### *Jack never took a computing class!*

*Jack, for his final project selected the best digital art that he produces over the semester and made a power point. After one semester of Computing and Art this was his final project… see next 12 slides*

## Jack XXX

#### **FINAL PORTFOLIO CS255 SPRING 2019**

NO MISTAKES, JUST HAPPY ACCIDENTS - B.R.

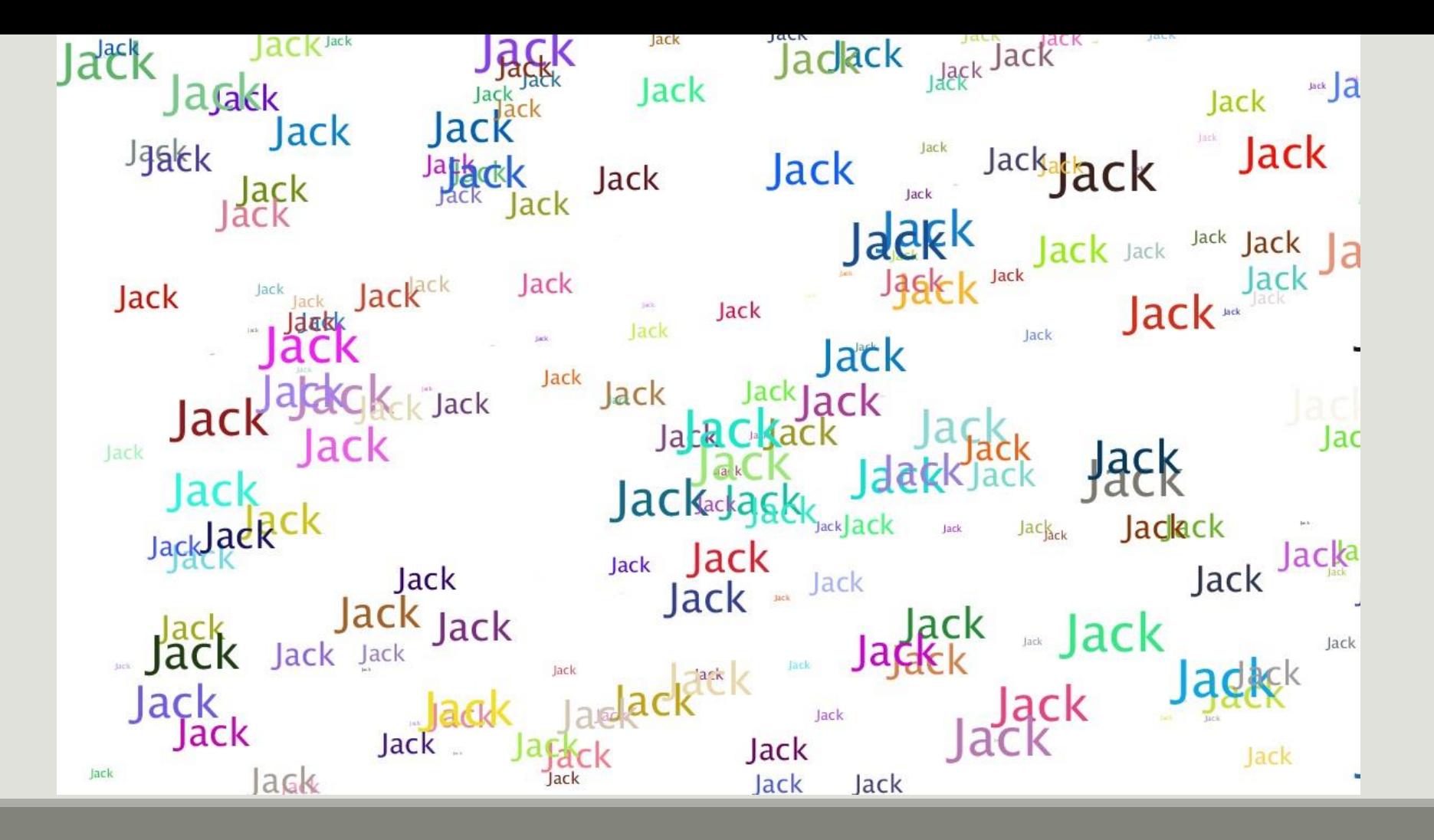

Feelin' Mazey-Jack XXX

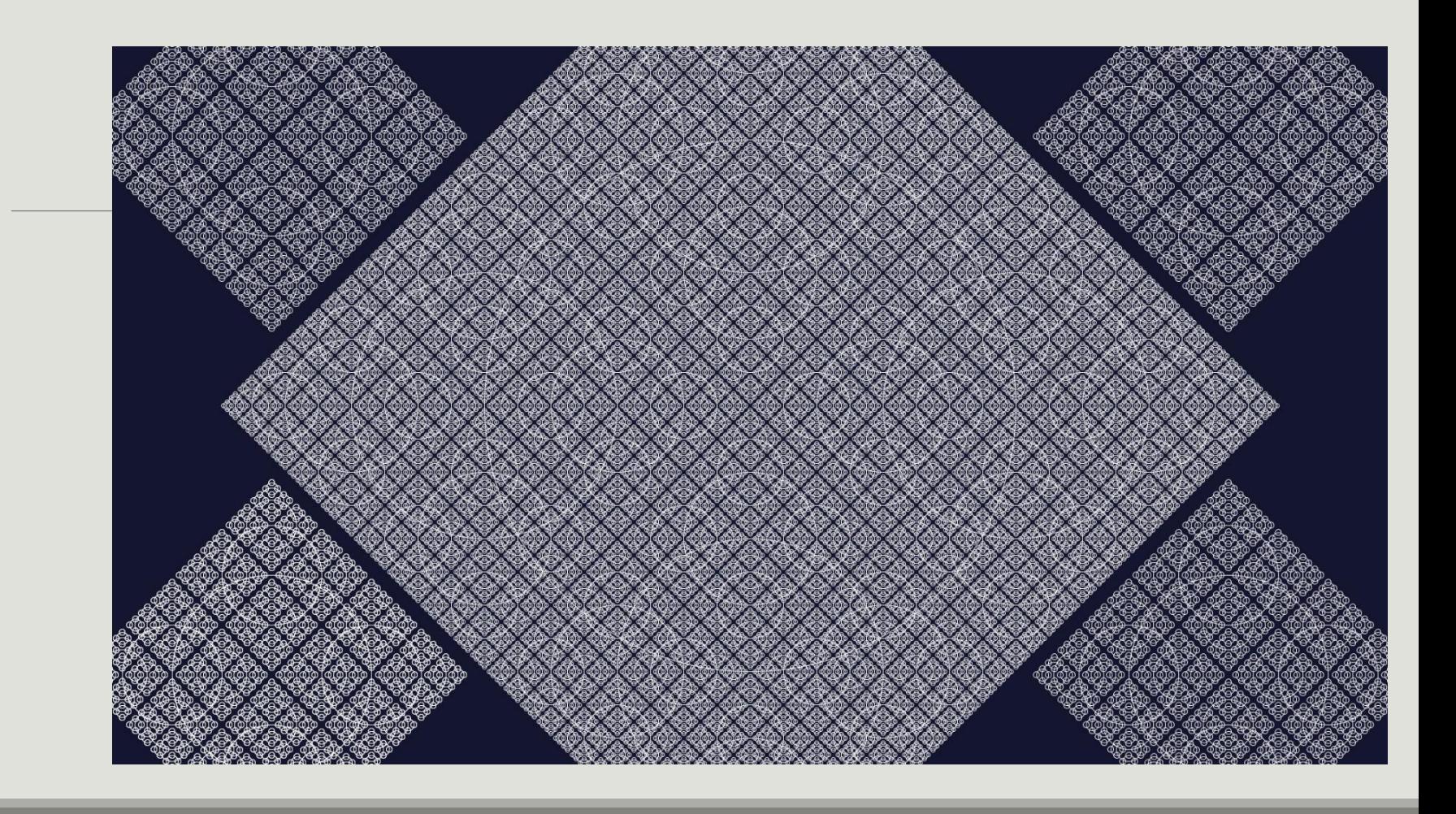

Mountains Specks At Dawn -Jack XXX

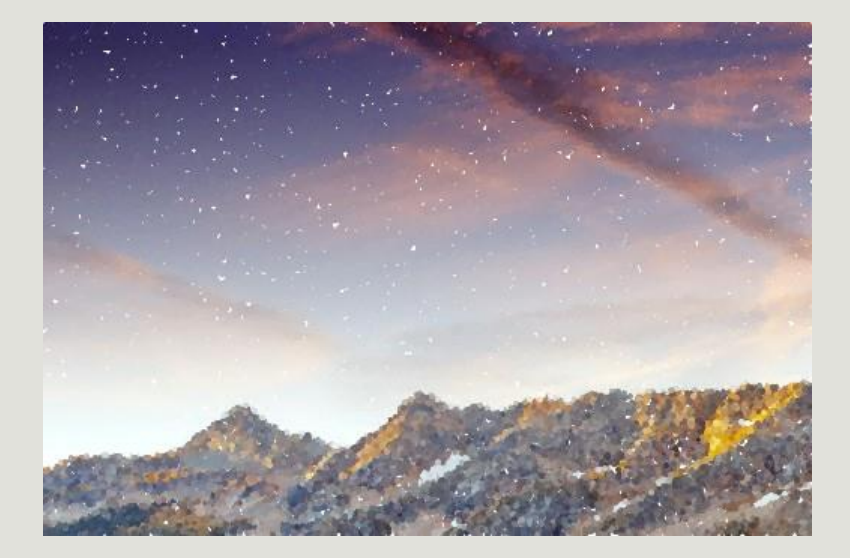

The Zebra Patch-Jack XXX

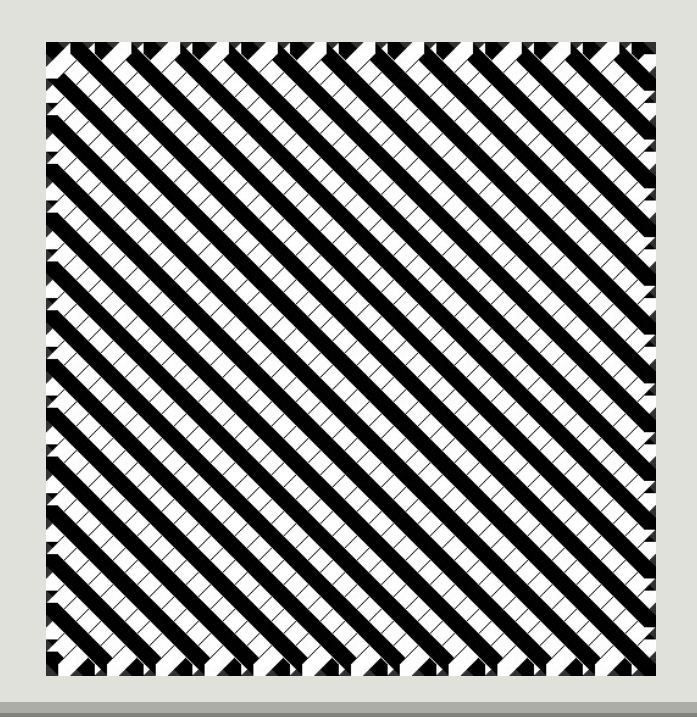

# Lizard Eye<br>- Jack<br>XXX

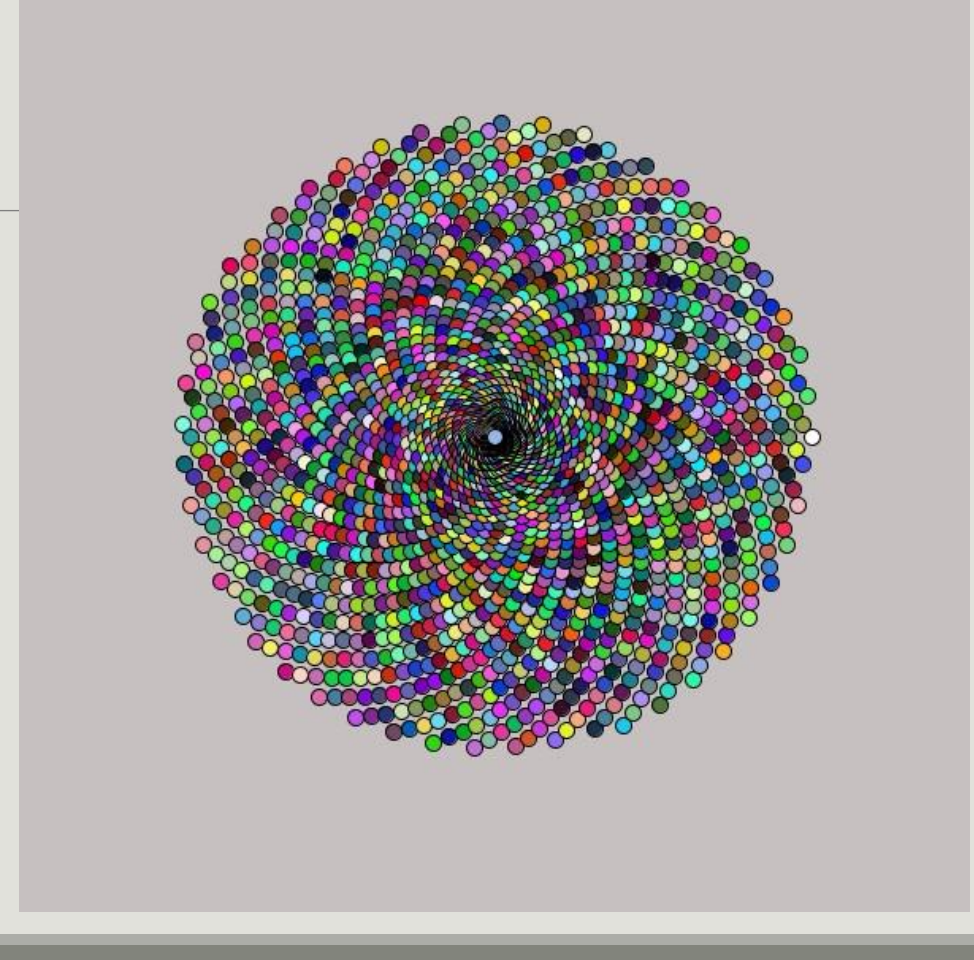

RGB – Jack XXX

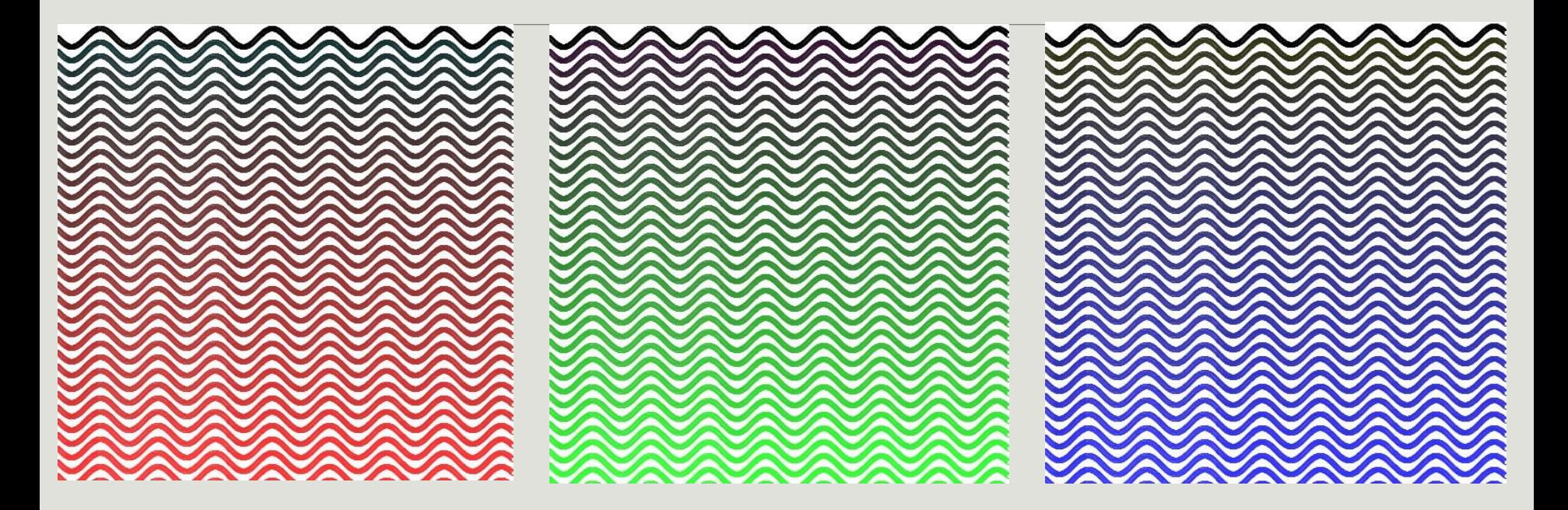

#### Cube Land - Jack XXX

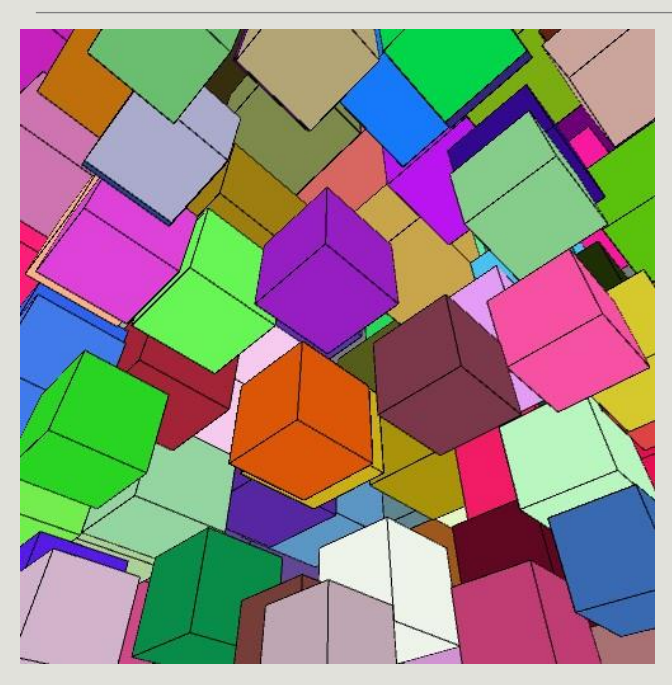

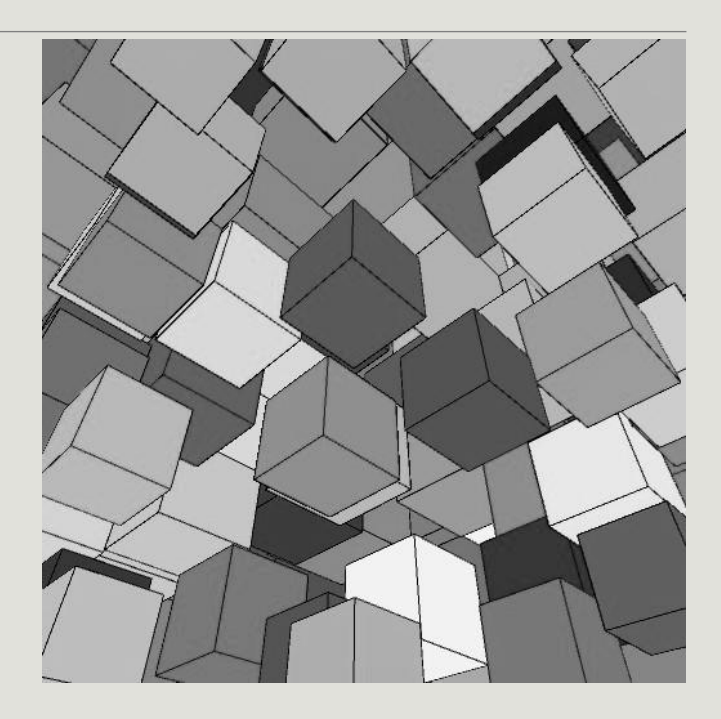

# I HOPE TO MEET WITH YOU IN THE FALL 2021 AND PRODUCE ART THROUGH

# PROGRAMMING IN COSC105 !!!

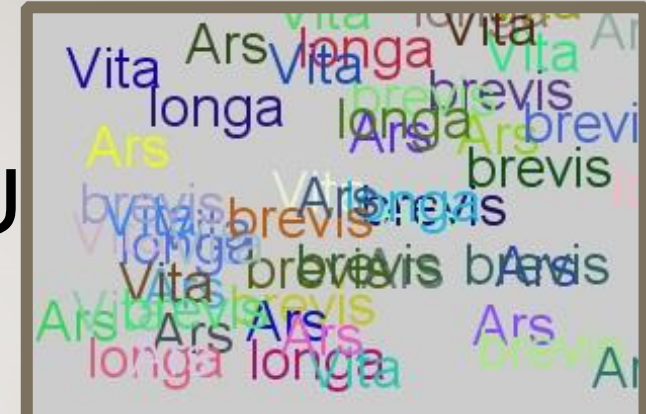